# Connected Culture and Natural Heritage in the Northern Environment

#### **Digitising Artefacts**

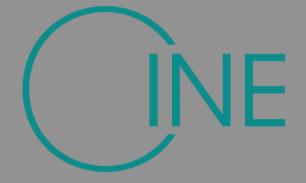

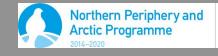

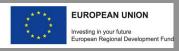

Photography and Lighting

Structure from Motion

Archiving and Social Archiving

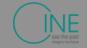

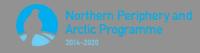

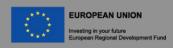

Artefacts and Scenes

Subject selection

Equipment and software

Set up and shoot

Processing

Archiving

**Exhibits** 

Virtual Museum

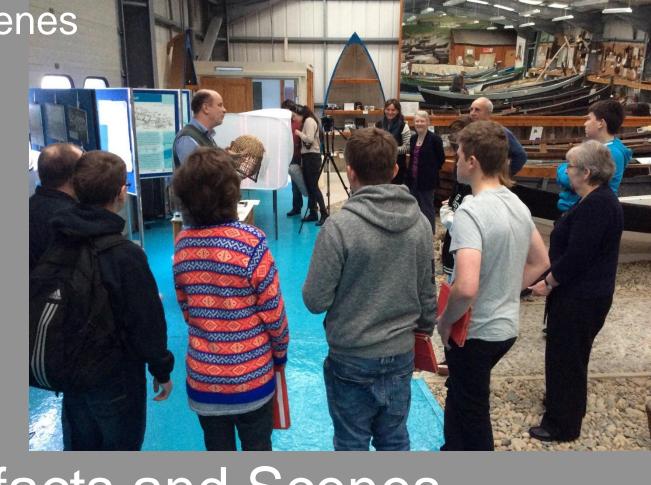

Artefacts and Scenes

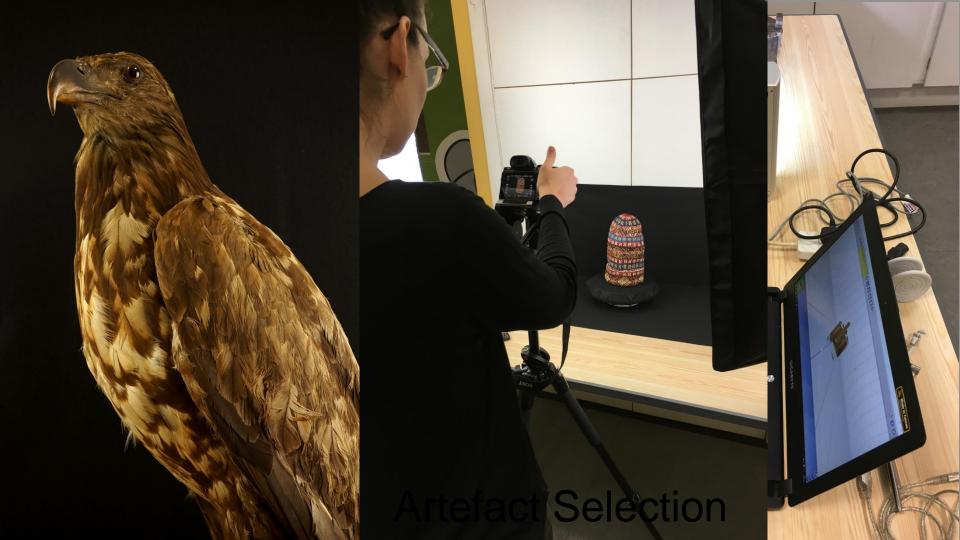

# Artefact selection

# Gateway to lives and stories Digitises well

- Matt surface
- Fixed surface
- Not occluded
- Appropriate Size
- Features

#### Digitises poorly

Reflective, moving, extreme sizes, featureless

Select objects for digitisation

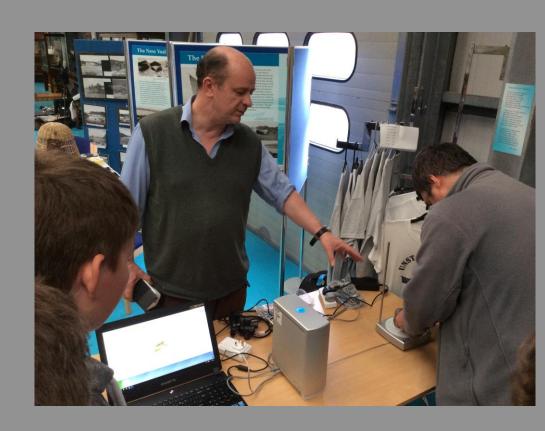

## Selecting Objects

● ▼ 1 20:34 **I** □ ✓

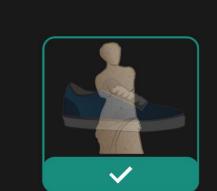

f 🛚 🗸

Excellent Targets

Textured, vivid, and rough items make excellent models.

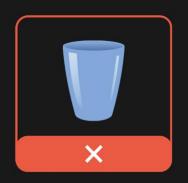

Suboptimal Targets

Reflective, transparent, and untextured, homogenous objects do not make good models.

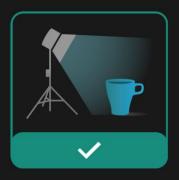

Lighting Matters

Diffuse, even lighting, and soft shadows usually result in good models.

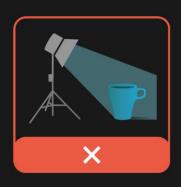

**→ 2** 20:26

Lighting Matters

Spotlights, hard shadows, and uneven lighting generally results in incomplete models.

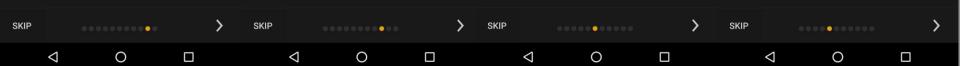

● ▼ 1 20:3: **f** ✓ **!** 

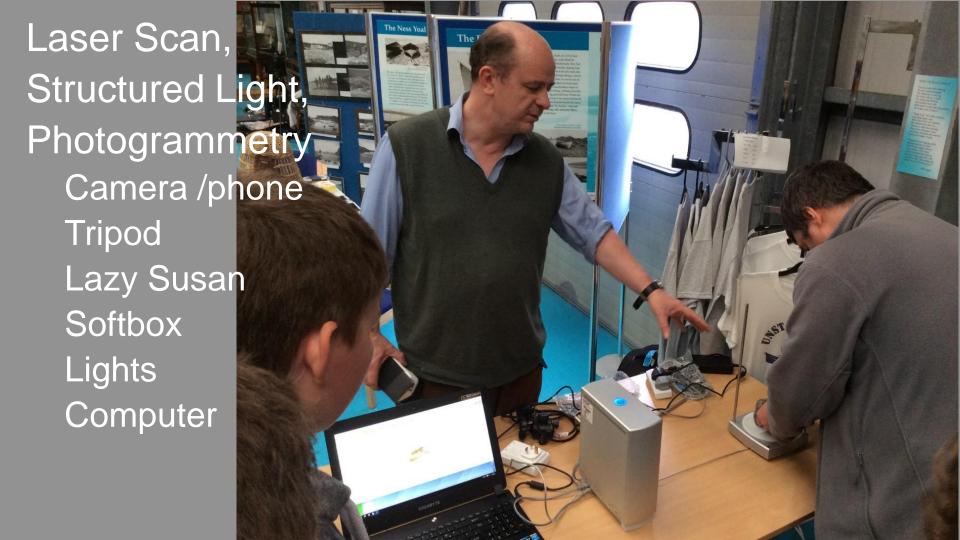

Photography and Lighting

Structure from Motion

Archiving and Social Archiving

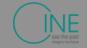

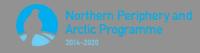

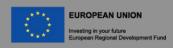

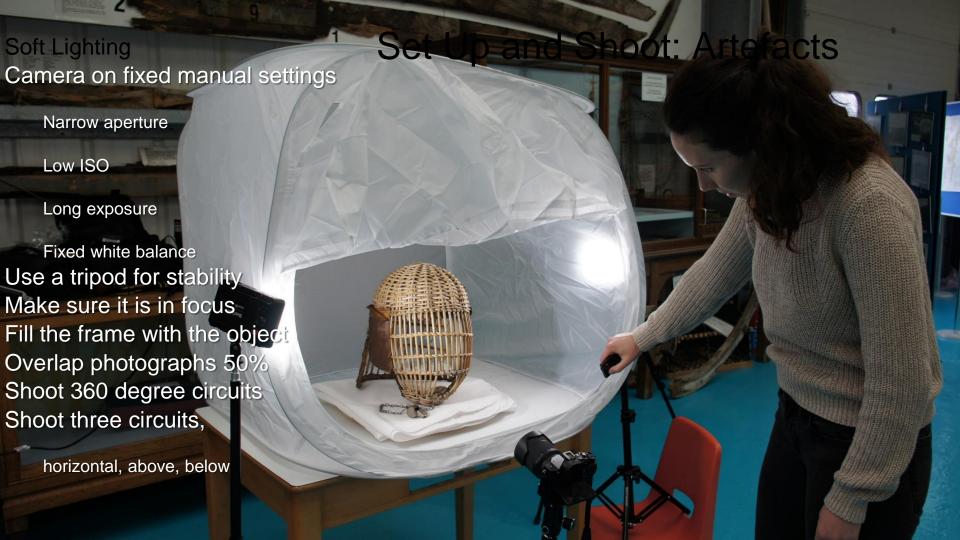

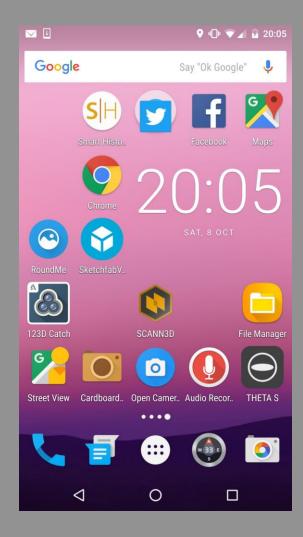

#### Phone photogrammetry

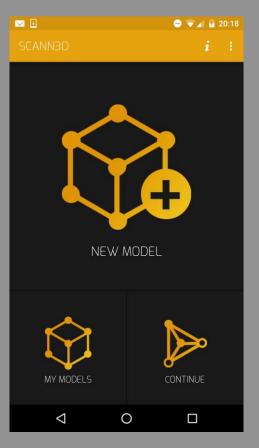

Photography and Lighting

Structure from Motion

Archiving and Social Archiving

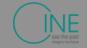

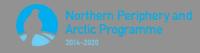

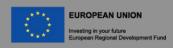

#### Processing artefacts

- Select and sort images
- Sift and match
- Create a sparse points cloud
- Create a dense points cloud
- Export to mesh lab
- Trim dense point cloud
- Create a mesh
- Apply texture

# Photogrammetry Using Visual SFM &

Meshlab

#### Processing: artefacts with Visual FSM and Meshlab

- Download Select and import pictures
- Remove bad pictures
- Ensure complete coverage and overlap
- 20-60 should be plenty
- Lower resolution images (1280\*980) may work better

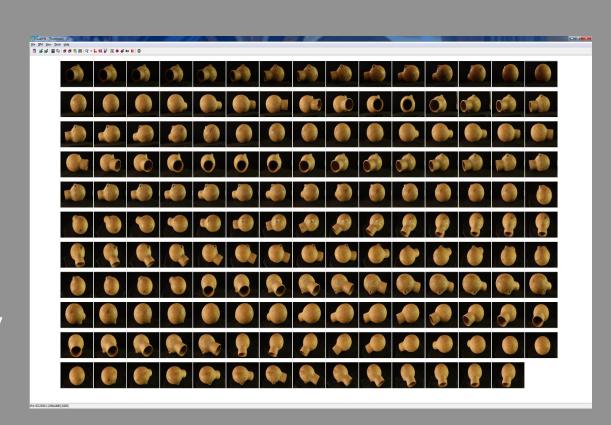

# Processing: artefacts with Visual FSM and Meshlab

- Sift and match
- Create a Sparse points cloud
  - Check and remove bad camera locations
- Create a Dense points cloud.

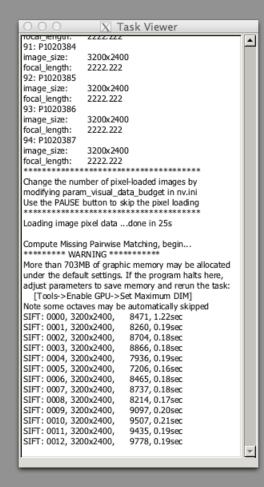

## Processing artefacts

- Sift and match
- Create a Sparse points cloud
  - Check and remove bad camera locations
- Create a Dense points cloud.

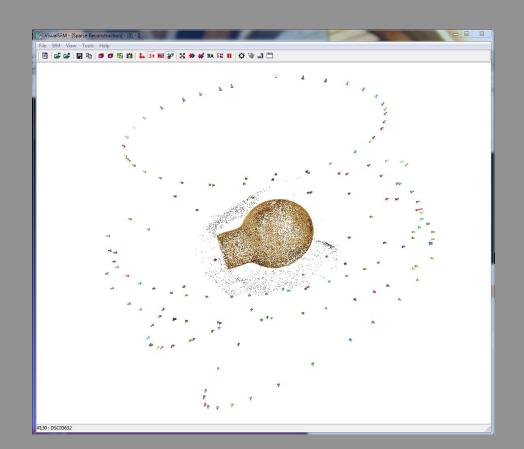

## Processing artefacts

- Sift and match
- Create a Sparse points cloud
  - Check and remove bad camera locations
- Create a Dense points cloud.

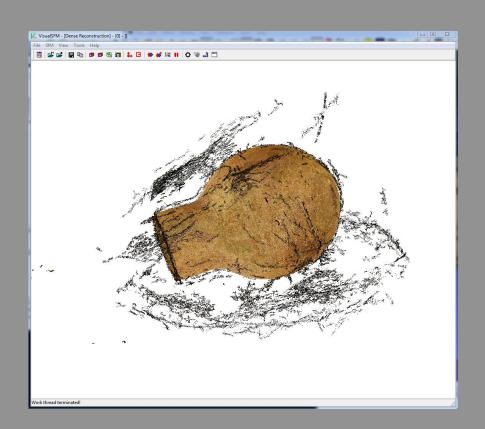

Photography and Lighting

Structure from Motion

Archiving and Social Archiving

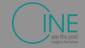

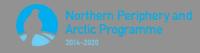

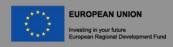

Import points clouds into meshlab

- Delete unwanted points
- Create mesh from points
- Clean up mesh
- Apply textures
- Export model

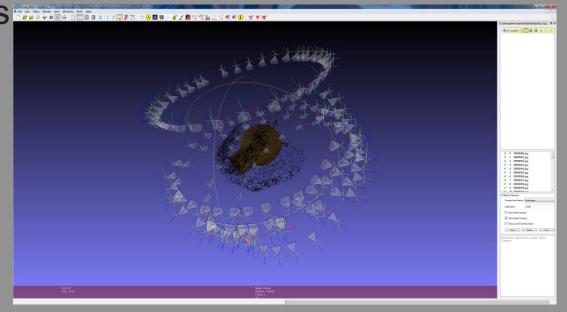

- Import points clouds into meshlab
- Delete unwanted points
- Create mesh from points
- Clean up mesh
- Apply textures
- Export model

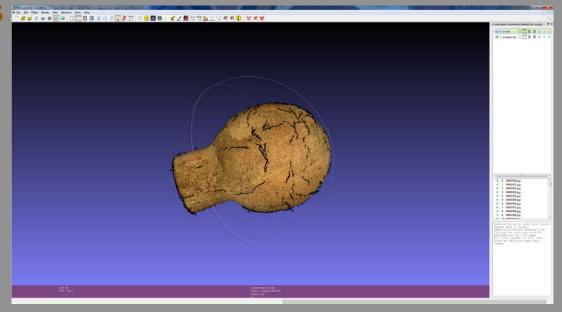

• Import points clouds into meshlab

- Delete unwanted points
- Create mesh from points
- Clean up mesh
- Apply textures
- Export model

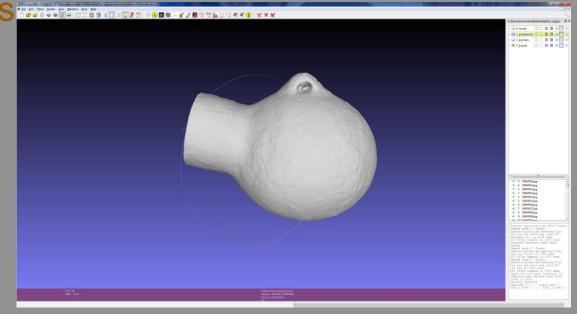

- Import points clouds into meshlab
- Delete unwanted points
- Create mesh from points
- Clean up mesh
- Apply textures
- Export model

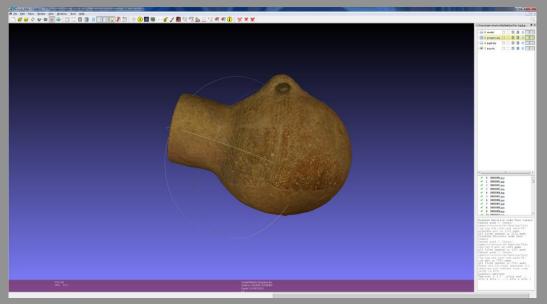

- Import points clouds into meshlab
- Delete unwanted points
- Create mesh from points
- Clean up mesh
- Apply textures
- Export model

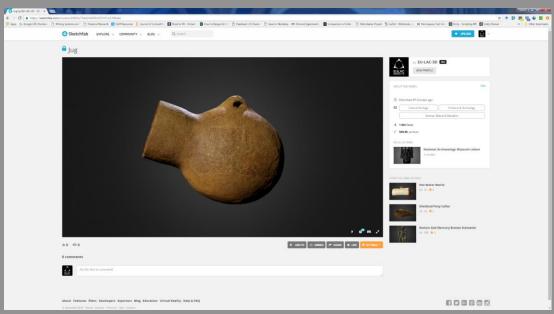

Connected Culture & Natural Heritage in the Northern Environment

# CINE

See into the past

Project area

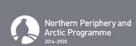

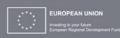

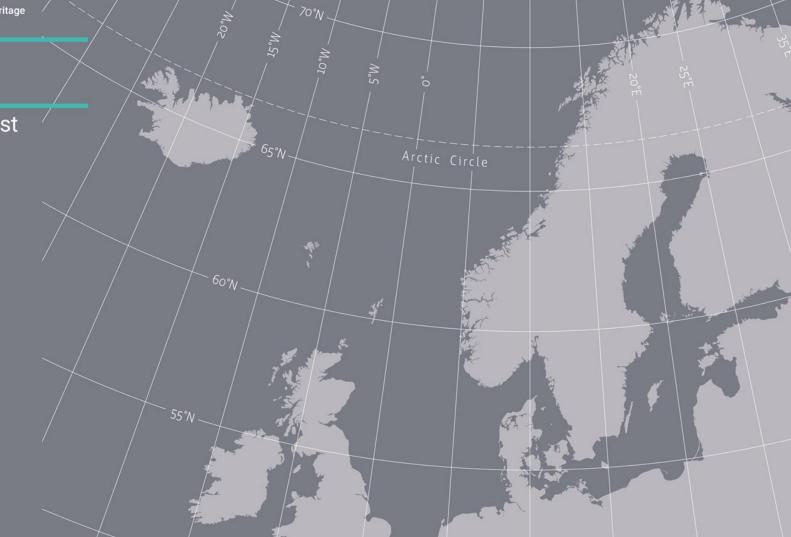

Photography and Lighting

Structure from Motion

Archiving and Social Archiving

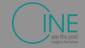

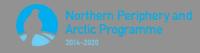

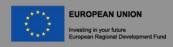

#### **Exhibits**

- Virtual
  - Artefact Galleries
  - Virtual Reality
  - Museum without walls
  - o Wiki
- Physical
  - o 3D Printing

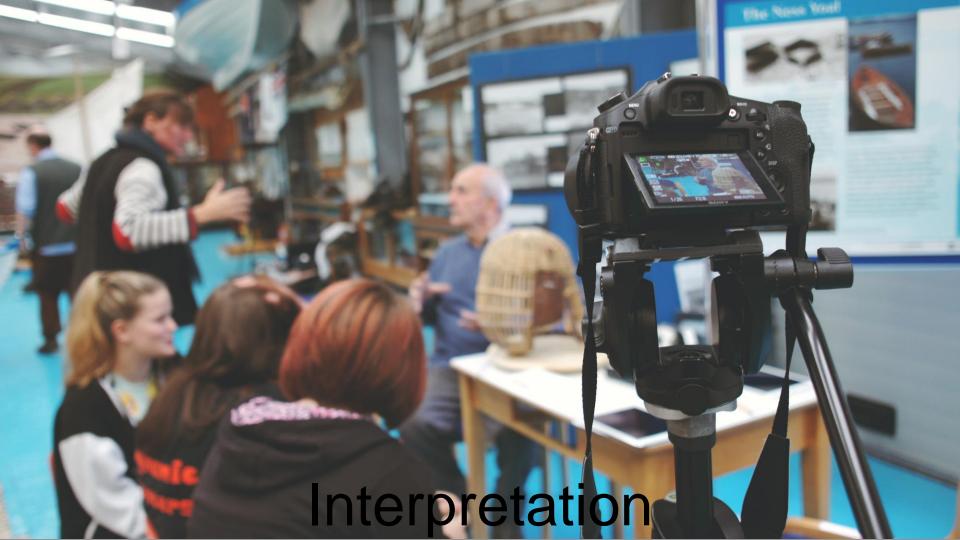

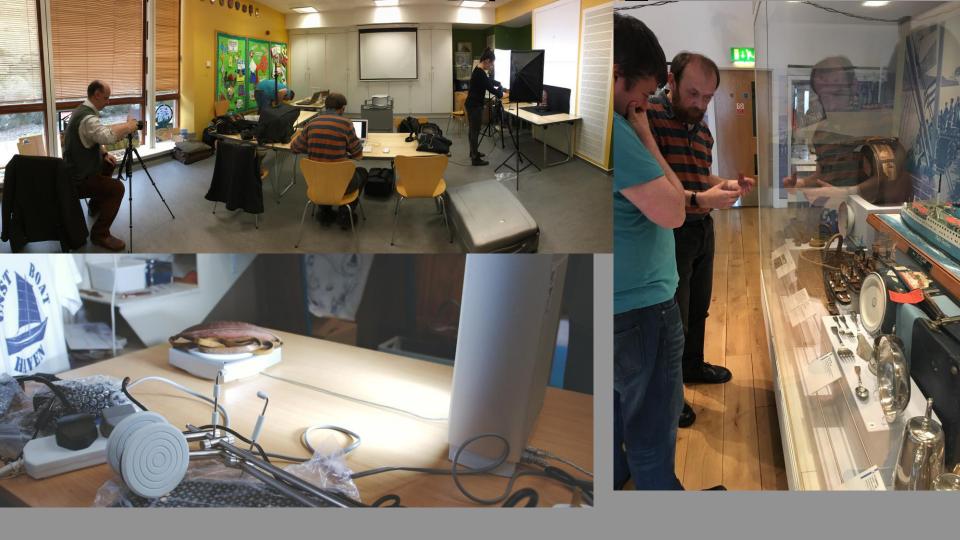

### Archiving

- Archive high definition model
- Where possible include original photographs
  - This will future proof the artefact and enable it to be used in future platforms
- Make accessible through upload:
  - Artefacts: sketchfab
  - Spheres: roundme, google maps
- Include meta data in particular location.

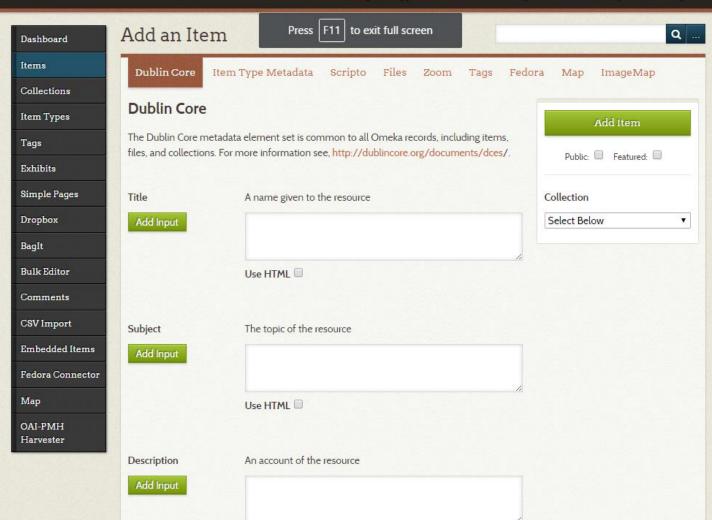

## Item Types

EU-LAC

Plugins Appearance Users Settings Welcome, Super User Log Out

| Dashboard        |
|------------------|
| Items            |
| Collections      |
| Item Types       |
| Tags             |
| Exhibits         |
| Simple Pages     |
| Dropbox          |
| BagIt            |
| Bulk Editor      |
| Comments         |
| CSV Import       |
| Embedded Items   |
| Fedora Connector |
| The second       |

Мар

| Type Name                    | Description                                                                                                    | Total |
|------------------------------|----------------------------------------------------------------------------------------------------|-------|
| Text<br>Edit                 | A resource consisting primarily of words for reading. Examples include books, letters, dissertations, poems, newspapers, articles, archives of mailing lists. Note that facsimiles or images of texts are still of the genre Text.                                                            | 0     |
| Moving Image<br>Edit         | A series of visual representations imparting an impression of motion when shown in succession. Examples include animations, movies, television programs, videos, zoetropes, or visual output from a simulation.                                                                               | 0     |
| Oral History<br>Edit         | A resource containing historical information obtained in interviews with persons having firsthand knowledge.                                                                                                    | 0     |
| Sound<br>Edit                | A resource primarily intended to be heard. Examples include a music playback file format, an audio compact disc, and recorded speech or sounds.                                                                                                    | 0     |
| Still Image<br>Edit          | A static visual representation. Examples include paintings, drawings, graphic designs, plans and maps. Recommended best practice is to assign the type Text to images of textual materials.                                                                                                   | 0     |
| <mark>Website</mark><br>Edit | A resource comprising of a web page or web pages and all related assets ( such as images, sound and video files, etc. ).                                                                                                    | 0     |
| <mark>Event</mark><br>Edit   | A non-persistent, time-based occurrence. Metadata for an event provides descriptive information that is the basis for discovery of the purpose, location, duration, and responsible agents associated with an event. Examples include an exhibition, webcast, conference, workshop, open day, | 0     |

| Museum Nord is a non-profit, government-supported organisation within the national museum network, operating 21 different museums in northern Nordland. Museum Nord contributes to the collection and documentation of historic sites and objects, carrying out research, and disseminating and promoting the cultural and natural history of Ofoten, Vesterålen and Lofoten. In this context the museum works with the preservation of archaeological and architectural monuments and physical environments of cultural significance. Museum Nord was founded in 2002 with the aim to consolidate and professionalise all the public museums in these three regions, and to communicate heritage knowledge to a wider audience.    Museum Nord Collection                                                                                                    | earch: | 3                                   | Search                                                                                                    | Q             |                                     |          |
|----------------------------------------------------------------------------------------------------|--------|-------------------------------------|----------------------------------------------------------------------------------------------------|---------------|-------------------------------------|----------|
| network, operating 21 different museums in northern Nordland. Museum Nord contributes to the collection and documentation of historic sites and objects, carrying out research, and disseminating and promoting the cultural and natural history of Oroten, Vesterálen and Lofoten. In this context the museum works with the preservation of archaeological and architectural monuments and physical environments of cultural significance. Museum Nord was founded in 2002 with the aim to consolidate and professionalise all the public museums in these three regions, and to communicate heritage knowledge to a wider audience.    Museum Nord Collection                                                                                                    |        | Title                               | Description                                                                                                    |               | Added                               | Updated  |
| Museum Nord Collection  Welcome to Å, at the end of E10: the King Olav's Road. Here you will find the picturesque Norwegian Fishing Village Museum, and experience everyday life at the Lofoten fisheries over the last 250 years. Visit our buildings. Participate in demonstrations and activities: • The old stone oven bakery (1844) with delicious bread and cinnamon buns • The big boat house, with traditional wooden boats (Nordland boats) • The cod liver oil factory – and increase your vitamin D dose • The home of the fisherman's family • LATEST EXHIBITION! The post office, where the expedition of the steam ships were held • The drying loft with temporary exhibitions • The woodshed • The Forge, where the blacksmith was working • Historical gardens • The old grocery shop, located in a house built in 1843. Locally produced food, textiles, local literature, clothing, fishing equipment – and a basic selection of groceries • Activity room, specially made for children The Norwegian Fishing Village Museum offers guiding in Norwegian, English and Spanish, from 15 to 60 minutes. In the | 1      | Museum Nord                         | network, operating 21 different museums in northern Nordland. Museum Nord contributes to the collection and documentation of historic sites and objects, carrying out research, and disseminating and promoting the cultural and natural history of Ofoten, Vesterålen and Lofoten. Ir this context the museum works with the preservation of archaeological and architectural monuments and physical environments of cultural significance. Museum Nord was founded in 2002 with the aim to consolidate and professionalise all the public museums in these three region                                                                                                    |               | of<br>September<br>2017<br>11:32:07 | 10:48:06 |
| Norwegian Fishing Village Museum, and experience everyday life at the Lofoten fisheries over the last 250 years. Visit our buildings. Participate in demonstrations and activities: • The old stone oven bakery (1844) with delicious bread and cinnamon buns • The big boat house, with traditional wooden boats (Nordland boats) • The cod liver oil factory – and increase your vitamin D dose • The home of the fisherman's family • LATEST EXHIBITION! The post office, where the expedition of the steam ships were held • The drying loft with temporary exhibitions • The woodshed • The Forge, where the blacksmith was working • Historical gardens • The old grocery shop, located in a house built in 1843. Locally produced food, textiles, local literature, clothing, fishing equipment – and a basic selection of groceries • Acitivity room, specially made for children The Norwegian Fishing Village Museum offers guiding in Norwegian, English and Spanish, from 15 to 60 minutes. In the                                                                                                    | 2      |                                     |                                                                                                    |               | of<br>September<br>2017<br>11:48:57 | 10:53:28 |
|                                                                                                    | 3      | Norwegian Fishing<br>Village Museum | Norwegian Fishing Village Museum, and experience everyday life at the Lofoten fisheries over the last 250 years. Visit our buildings. Participate in demonstrations and activities: • The old stone over bakery (1844) with delicious bread and cinnamon buns • The big boat house, with traditional wooden boats (Nordland boats) • The cod liver oil factory – and increase your vitamin D dose • The home of the fisherman's family • LATEST EXHIBITION! The post office, where the expedition of the steam ships were held • The drying loft with temporary exhibitions • The woodshed • The Forge, where the blacksmith was working • Historical gardens • The old grocery shop, located in a house built in 1843. Locally produced food, textiles, local literature, clothing, fishing equipment – and a basic selection of groceries • Acitivity room, specially made for children The Norwegian Fishing Village Museum offers guiding in Norwegian, English and Spanish, from 15 to 60 minutes. In the | en<br>ie<br>e | of<br>September<br>2017<br>12:24:32 | 11:26:33 |

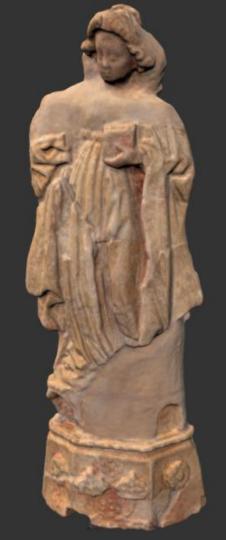

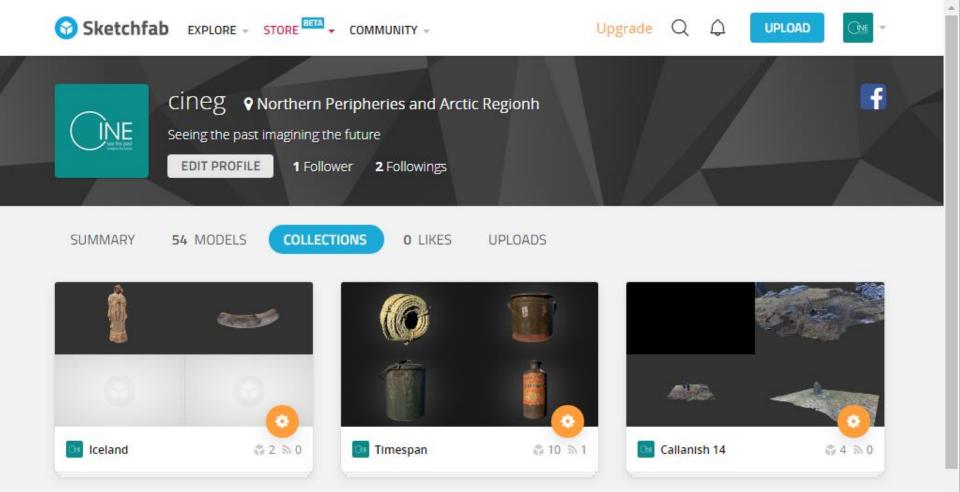

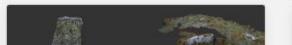

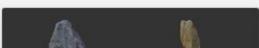

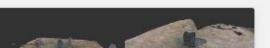

#### Embed viewer

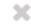

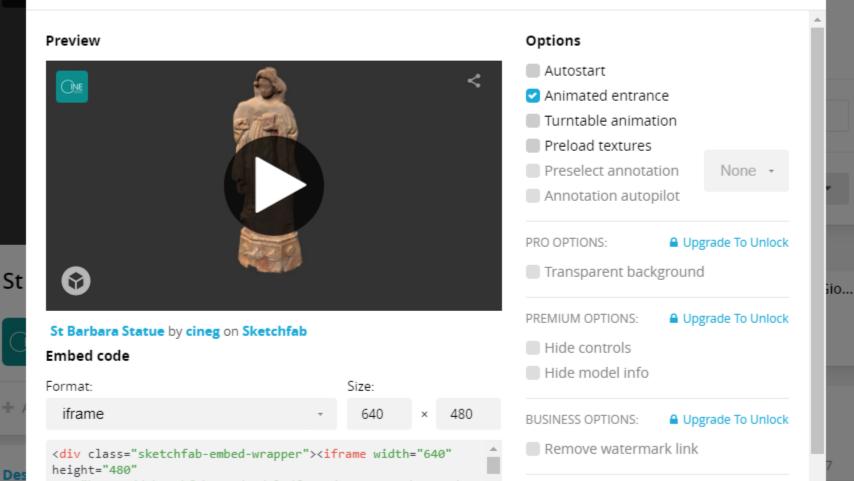

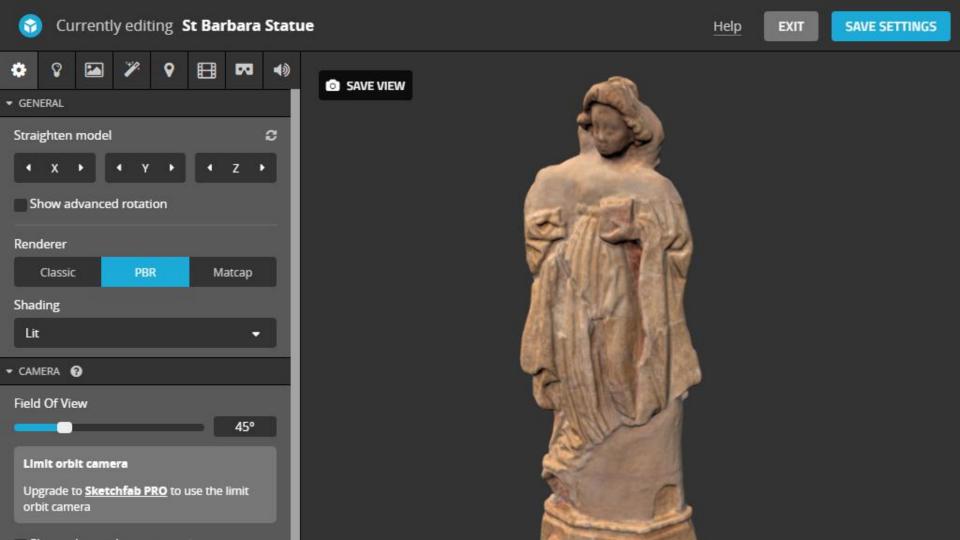

Photography and Lighting

Structure from Motion

Archiving and Social Archiving

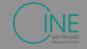

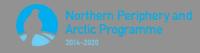

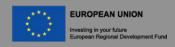

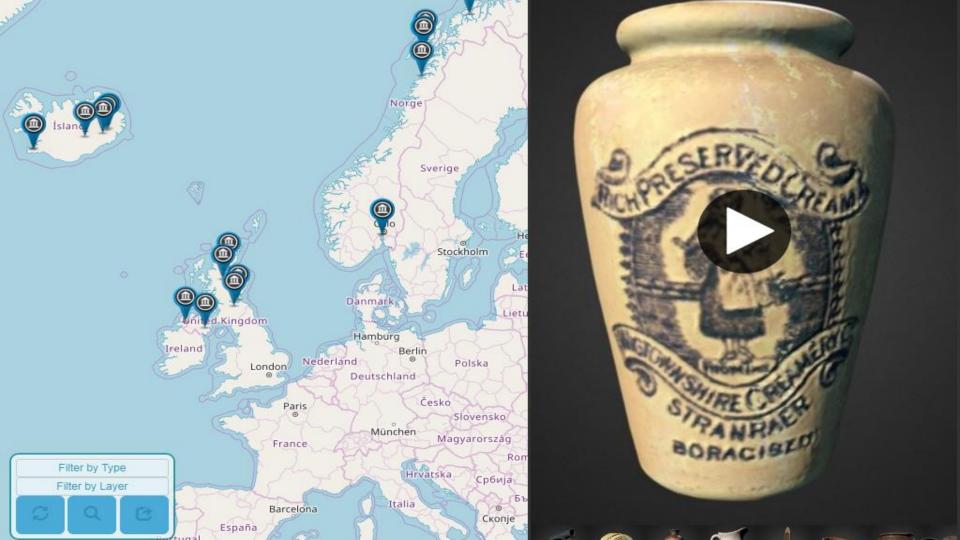

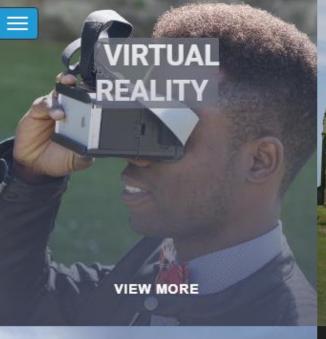

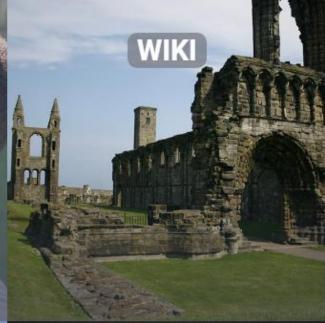

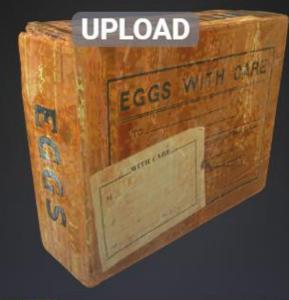

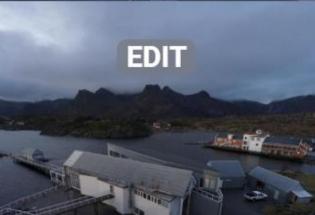

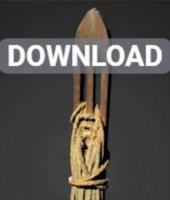

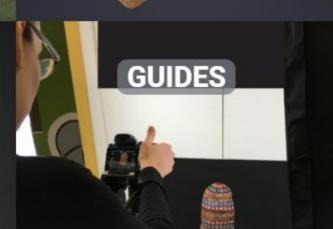

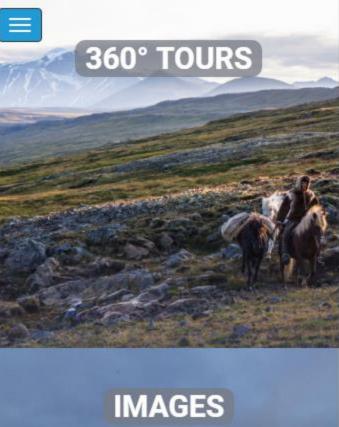

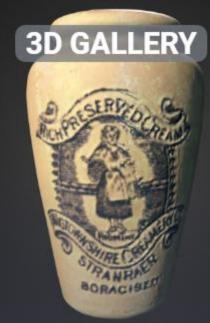

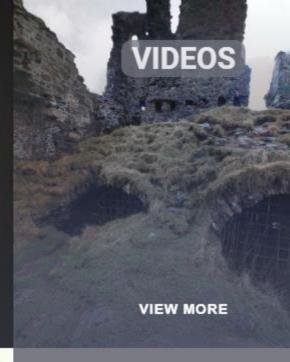

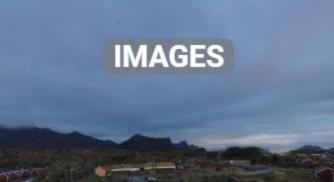

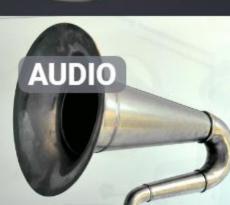

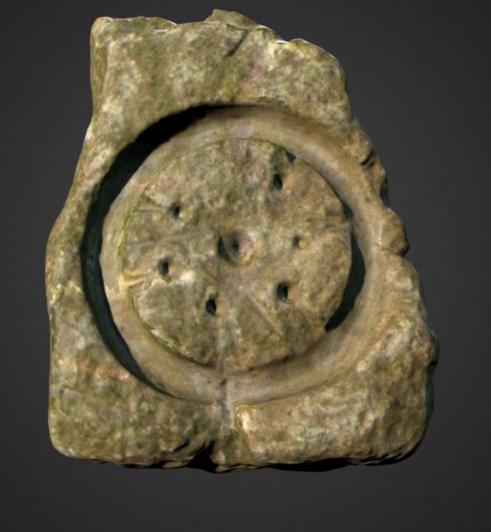

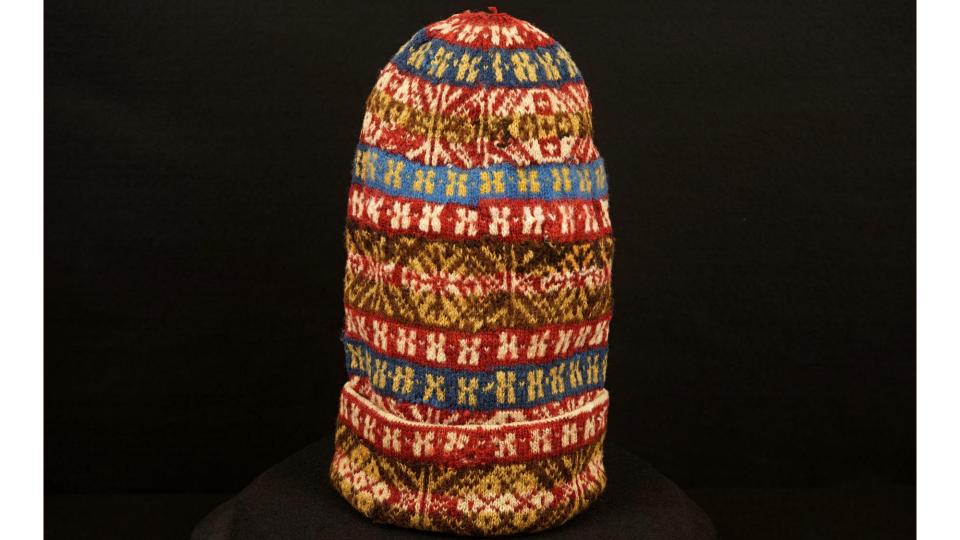

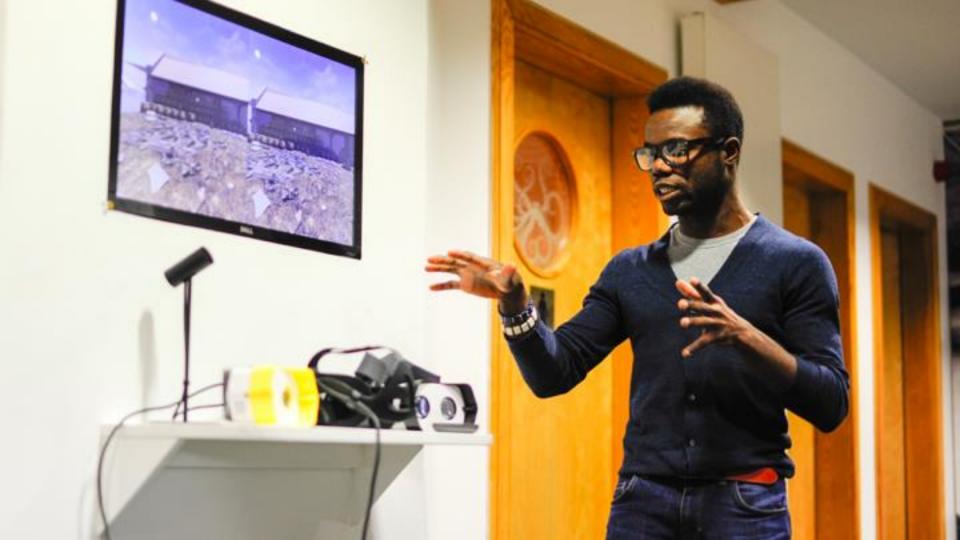

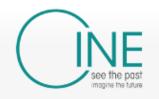

Category Discussion

Read View source View history

Search CINE

#### Category: Museums

Museums and other institutions

Help

Main page

Museums Collections

Objects

Virtual Tours

Guides Toolkits

Recent changes

Random page

Galleries Help

Tools

What links here Related changes

Special pages Printable version

Permanent link

Page information

Pages in category 'Museums'

The following 20 pages are in this category, out of 20 total.

Α

Aurora Borealis Multimedia AS

C

Callanish Visitor Centre

D

. Donegal County Museum

F

Fljótsdalshreppur Municipality

G

Minjastofnun Íslands

Museum Nord

Ν

Nordland Fylkeskommune

R

Riksantikvaren

The Museum of the University of St Andrews

Timespan - Helmsdale Heritage and Arts Society

Tromsø Universitetsmuseet

#### Resources

- Tutorial for Visual SFM and Meshlab
  - http://abcb.fyi/visualsfm-tutorial
- Download Visual SFM
  - o http://ccwu.me/vsfm/
- Tutorial for MeshLAB
  - http://www.cse.iitd.ac.in/~mcs112609/Mes
     hlab%20Tutorial.pdf
- Download MeshLAB
  - o http://www.meshlab.net/
- SketchFAB
  - https://sketchfab.com/

- Virtual museum upload
  - cineg.org
- Photogrammetry Toolkit
  - https://cineg.org/wordpress/toolkits/ photogrammetery/
- Photogrammetry Trello board
  - https://trello.com/b/ADe37pa1/digitalartefacts
- Photogrammetry Wiki
  - https://cineg.org/wiki/index.php/Digital\_Artefacts

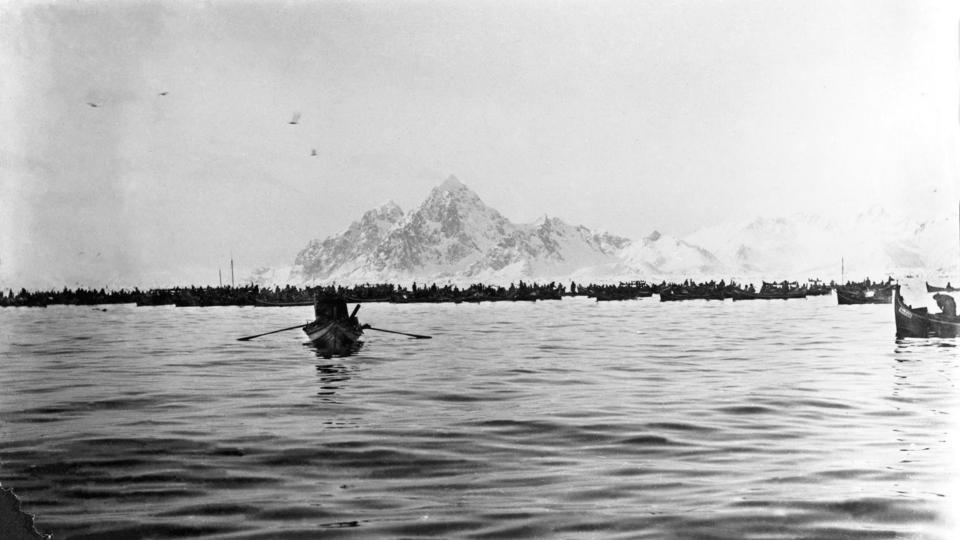